## **NC** 4/5/2009 **Exceptions Log**

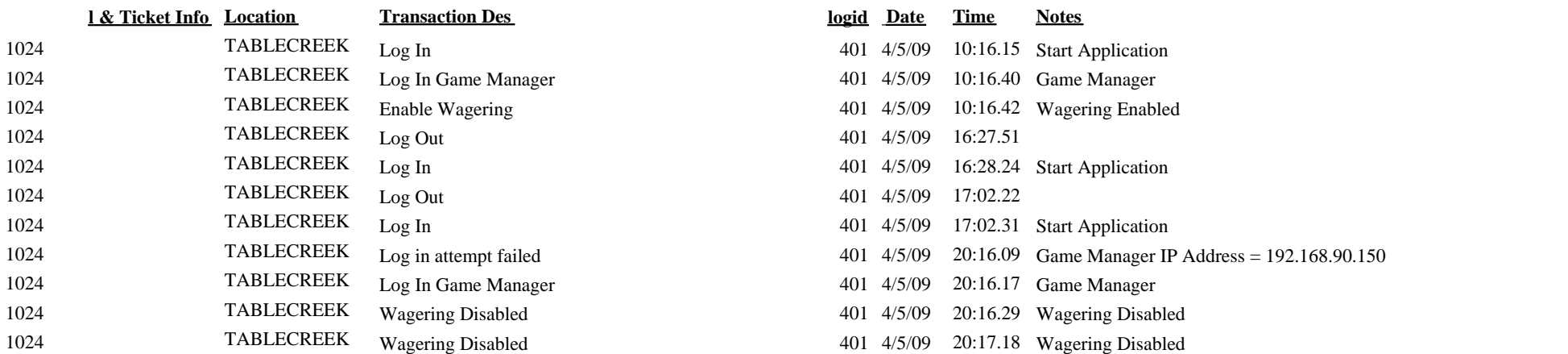

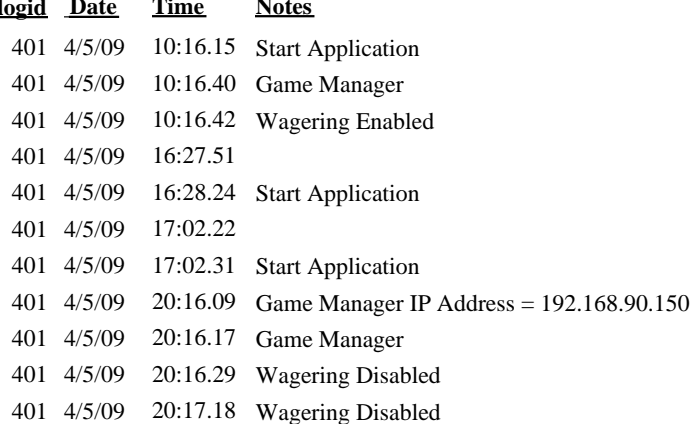